## **How to Attend a United Way of Hastings<br>Zoom webinar**

**We're using Zoom as our online meeting room for our Mental Health Webinars, Feb 22-26.**

## *All webinars are FREE.*

**To attend the webinars, you'll need a different Zoom link for each one. Please register separately for each webinar you will attend.**

## *Zoom webinars require registration to receive webinar link.*

- To register, go to www.unitedwayofhastings.org, and click on **Get Involved** in the top menu. 1. The drop-down will display **Mental Health Webinars**. Click that link.
- 2. On the Mental Health Webinar page, you'll see each webinar listed separately. The title of each webinar is a link to register.
- 3. Click the webinar title.
- A Meeting Registration page will open. Enter your name/nickname and email address. Click 4. the Register button. **You do not need a Zoom account to attend the webinars**.
- 5. You should receive a Registration Confirmation in your email inbox. SAVE this email; you will need the link in the email to attend the webinar.
- 6. On the day of each webinar, open the Registration Confirmation email you saved and click the link to attend.
- Everyone will enter the "waiting room" prior to the webinar. We'll admit you to the webinar from 7. the Waiting Room.
- 8. We will have all microphones muted. Use of your camera (showing you) is optional.
- 9. You can attend using a computer, tablet, or smartphone connected to the internet. To attend via phone/conference call, please see the numbers in your Registration Confirmation email.
- 10. Please download and install the Zoom app on your device before attending the webinars. If you already have the app, please check to see if updates are needed before attending the webinar.
- 11. When the webinar is over, please close the app completely to make sure you are logged out of Zoom.
- 12. If you have difficulty registering, please contact jane@unitedwayofhastings.org.

*Note: We use your email address to send your Registration Confirmation, as well as a post-webinar survey. You'll need the Registration Confirmation link to attend the webinar. We do not share or sell ANY of your contact information.*

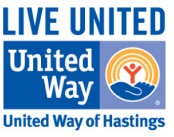

Register online: www.unitedwayofhastings.org